Under the web-address https://www.process-informatik.de are product specific documentations or software-driver/-tools available to download. If you have questions or suggestions about the product, please don't hesitate to contact us.

Process-Informatik Entwicklungsgesellschaft mbH Im Gewerbegebiet 1 DE-73116 Wäschenbeuren +49 (0) 7172-92666-0

> info@process-informatik.de https://www.process-informatik.de

### Menutree Website:

# **<u>QR-Code Website:</u>**

- + Products / docu / downloads
  - + Accessories
    - + Connection cable / adapter
      - + TTY
        - + TD-OP-cable

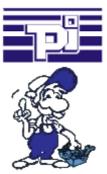

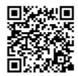

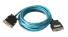

Please make sure to update your drivers before using our products.

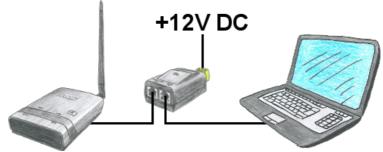

You dont want to power ALF with 24V DC because you have in your network PoE "Power over Ethernet" in use. No problem, ALS provides passive PoE, this means he can be powered with the not used cables of the lan-cable with 12V DC. You dont need additional the 24V DC.

Attention:Dont connect a PoE-cable to a lan-client which dont provides PoE! The device could be damaged!

#### Remote maintenance / telecontrol of PLC

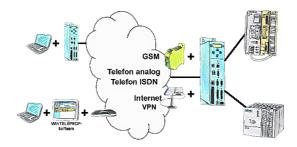

Access to the connected PLC takes place by coupling via Analogue-, ISDN-, mixed Analogue-ISDN-, GSM-, UMTS-line and also via Internet with and without VPN-security.

## Actual time for the PLC?

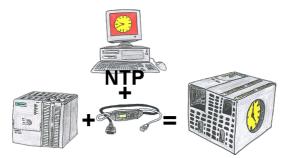

You need in your PLC a actual time? No problem, with the NTP-function the MPI-LAN-cable get from a NTP-(Time-)Server the actual time and transfers it direct into the configured PLC or for processing in a DB.

### PLC-coupling (data exchange between PLC-devices)

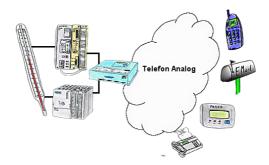

Your outstation reports the current value cyclically, or in case of malfunction the status via FAX, to your mobile phone as SMS or to your pager.

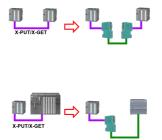

MPI/DP communication between two S7-300/400 controllers on the same bus

- a control is relocated spatially:

2x S7-LAN with activated X\_PUT/X\_GET module, the data is transported between the modules via the network.

- a control is replaced by a PN control:

1x S7-LAN with activated X\_PUT/X\_GET module and the received-data are transferred automatically to the configured PN-PLC via PUT/GET.

#### Detect failure of Profinet-devices

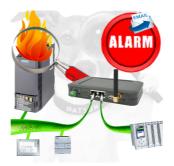

Identify devices that are likely to fail in the near future.

Detect defective devices that no longer respond to PN protocols.

Defective devices are reported by email and logged.

No long troubleshooting thanks to exact station information.